## **Test**

[4 T] Kakšno vrednost bo imela spremenljivka stevilo (tipa int) potem, ko se izvedejo stavki:

```
a) stevilo = 7 / 3 - 4 % 5stevilo -2b) stevilo = 2 + 2 * 2 - 1;
 stevilo = 5 / stevilo + 2; 
                                          stevilo \boxed{3}
```
[6 T]Kakšno vrednost bosta imeli spremenljivki cif\_i (tipa int) in cif\_d (tipa double) potem, ko se izvede zaporedje stavkov:

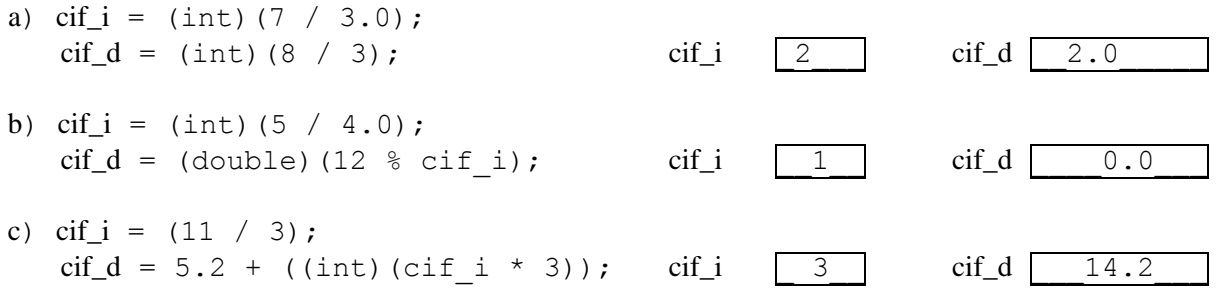

**[4 T] Kakšno vrednost ima spremenljivka tip\_b (tipa boolean) potem, ko se izvede stavek:** 

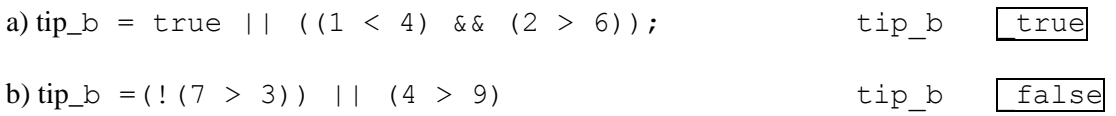

## *[6 T] Napišite v Javi izraza, ki ustrezata matematičnima zapisoma*

a)  $(2x - 3)^2$  \_\_\_(2 \* x – 3) \* (2 \* x – 3) b) 2 3  $3^3 - 2$ − − *c a*  $(d * d * d - 2 * c) / (a / (3 * c) - 2)$ 

**[5 T] Napišite prireditveni stavek s katerim boste v spremenljivko cif\_n (tipa int) shranili naključno število med 10 in 39!** 

$$
\begin{array}{ccccccccc}\n & cif n = ((int) (Math.random() * 30)) + 10\n\end{array}
$$

**[5 T] Napišite logični izraz, ki ima vrednost true takrat, ko celo število leži na intervalu med - 20 in -5 ali na intervalu med 5 in 35 (robna števila štejemo k intervalu)** .

 $((x \ge -20) \& (x \le -5))$  ||  $((x \ge -5) \& (x \le -35))$ 

## **[15 T] Dan je program:**

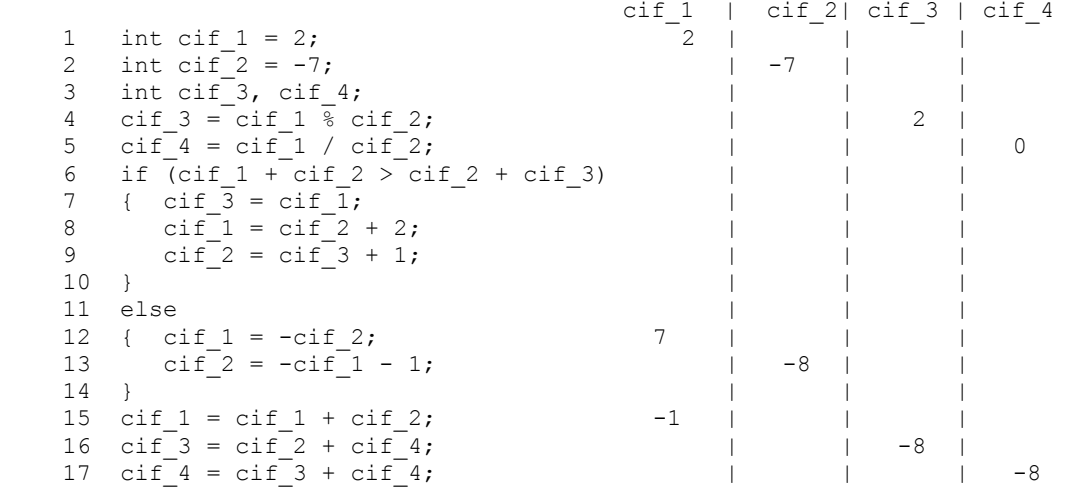

**V razpredelnico vpiši kakšne vrednosti imajo posamezne spremenljivke med izvajanjem programa. Vpiši podatek le, če se v tej vrstici vrednost spremenljivke spreminja!** 

**[15 T] Napiši program, ki prebere celo število in izpiše nasprotno vrednost tega števila (Za prebrani podatek 2 torej izpiše -2,…). Nič nima nasprotnega števila. Za izpis uporabi metodo showMessageDialog.** 

```
import java.applet.*; 
import javax.swing.*; 
public class Test 
{ 
    public static void main(String[] a) 
\{ String s; 
       int i; 
       s = JOptionPane.showInputDialog("Vnesi stevilo "); 
      i = Integer.parseInt(s);
      if (i == 0) { 
           JOptionPane.showMessageDialog(null, 
                              "Stevilo 0 nima nasprotne vrednosti!"); 
       } 
       else 
       { 
            JOptionPane.showMessageDialog(null, "Stevilo " + i + 
                               " ima nasprotno vrednost " + i * (-1));
       } 
   } 
}
```
## **[20 T] Napiši program, ki prebere tri decimalna števila in jih izpiše od največjega do najmanjšega! Izpis izvedi z metodo println!**

```
import javax.swing.*; 
public class Test1 { 
    public static void main(String[] args) { 
       String st; 
       double d1, d2, d3; 
       st = JOptionPane.showInputDialog("Vnesi prvo stevilo "); 
       d1 = Double.parseDouble(st); 
       st = JOptionPane.showInputDialog("Vnesi drugo stevilo "); 
       d2 = Double.parseDouble(st); 
       st = JOptionPane.showInputDialog("Vnesi tretje stevilo "); 
       d3 = Double.parseDouble(st); 
       double d_prenos; 
      String \overline{dq} = "Stevila " + d1 + " ; " + d2 + " ; " + d3;
       // poskrbeli bomo, da bo v d1 najv., nato d2, ... 
       if (d1 < d2) 
       { // uredimo prvo in drugo med sabo 
         d prenos = d2;
         d2 = d1;
         d1 = d prenos;
       } // d1 >= d2 
      if (d2 < d3) { 
         d prenos = d3;
         d\overline{3} = d2; d2 = d_prenos; 
       } // vemo, da je d3 ze na pravem mestu - ponovno primerjajmo prva dva! 
      if (d1 \le d2) { 
         d prenos = d1;
         d1 = d2; d2 = d_prenos; 
 } 
       odg = odg + " razvrščena od večjega do manjšega "; 
      \log = \log + " " + d1 + " " + d2 + " " + d3 + " ";
       System.out.println(odg); 
    } 
}
```
**[20T] Sestavite programček, ki nariše poln rdeč kvadrat s stranico a (podatek, ki ga preberete) in središčem v točki (150, 150), ter v njem moder krog s premerom a.** 

```
import java.awt.*; 
import java.applet.*; 
import javax.swing.*; 
public class Test extends Applet 
/ \star Narisali bomo rdec kvadrat s stranico a in v njem moder krog 
*/ 
{ 
    int a; // dolžina stranice 
    int r; // polmer kroga 
    public void init() 
    { 
      String st:
       st = JOptionPane.showInputDialog("Vnesi dolžino stranice "); 
       a = Integer.parseInt(st); 
    } 
    public void paint (Graphics g) 
    {
```

```
int sx = 150, sy = 150; // središče kroga
     a = a / 2; // damo stranico na pol
     r = a; // Nastavimo barvo na rdeco 
      g.setColor(Color.red); 
     g.fillRect(sx - a, sy - a, 2 * a, 2 * a);
      // Nastavimo barvo na modro 
      g.setColor(Color.blue); 
      // Narisemo krog 
     g.fillOval(sx - r, sy - r, 2 * a, 2 * a);
    } 
}
```

```
[20T] Sestavite programček, ki nariše n modrih kvadratkov velikih 40x40 točk in razporejenih 
kot kaže slika (za n = 3)!
```

```
import java.applet.*; 
import javax.swing.*; 
import java.awt.*; 
public class Test2 extends Applet 
{ 
    int st_kvad; 
    public void init() 
    { 
       String st; 
       st = JOptionPane.showInputDialog("Vnesi stevilo kvadratkov"); 
       st_kvad = Integer.parseInt(st); 
    } 
    public void paint(Graphics g) 
    { 
        g.setColor(Color.blue); 
       int str = 40; // stranica kvadratka
       int x = 0, y = 0;
        int kateri = 1; 
       while (kateri <= st kvad)
         { 
             g.drawRect(x, y, str, str); // kvadratek 
            x = x + str; // premik v desno
            kateri = kateri + 1;
        } 
    } 
}
```